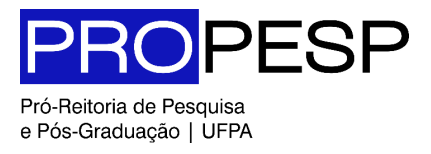

# **TUTORIAL PARA USO DA VERBA PROAP | CAPES**

DESTINADO ÀS COORDENAÇÕES E SECRETARIAS DOS PROGRAMAS DE PÓS-GRADUAÇÃO *STRICTO SENSU*  ACADÊMICOS DA UNIVERSIDADE FEDERAL DO PARÁ

> **DIRETORIA DE PÓS-GRADUAÇÃO | PROPESP/UFPA 2020** *Elaborado por* **DPG - PROPESP em colaboração com DFC - PROAD**

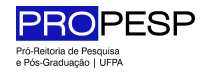

# **1. APRESENTAÇÃO**

Este manual visa orientar e padronizar os procedimentos de solicitação/requisição de despesas previstas na **Portaria Capes PROAP no 156** de 28 de novembro de 2014 pelos Programas de Pós-graduação (PPG) da Universidade Federal do Pará (UFPA).

Este manual foi elaborado pela Pró-reitoria de Pesquisa e Pós-graduação (PROPESP), responsável pela gestão e autorização das despesas da verba PROAP, em colaboração com a Pró-Reitoria de Administração (PROAD), que realiza a execução dos pagamentos.

A execução orçamentária do PROAP reúne uma sequência de procedimentos que devem ser obrigatoriamente observados pelos PPGs, pois precisam atender às normas contábeis e financeiras exigidas por lei.

O uso cuidadoso de cada elemento de despesa previsto na portaria PROAP é de extrema importância para garantir a eficácia na gestão dos recursos, destinados ao apoio das atividades da pósgraduação. Portanto, o controle das despesas autorizadas é necessária para a adequada aplicação dos recursos de cada PPG.

Para atingir o objetivo proposto neste manual é importante a colaboração de todos os servidores e gestores da sub-unidade e da unidade, coordenadores(as), secretários(as) e CPGAs.

Em caso de dúvidas, ou ocorrência ainda não prevista neste manual, favor entrar em contato com a DPG/PROPESP pelo e-mail dpg.propesp@ufpa.br

Atenciosamente,

Iracilda Sampaio Pró-Reitora de Pesquisa e Pós-graduação

Janice Muriel Cunha Diretora de Pós-Graduação

Olívia Lima Coordenadora de Apoio e Gestão Orçamentária

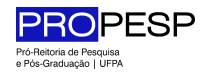

#### **2. OBJETIVO DO PROAP**

O Programa de Apoio à Pós-Graduação - PROAP destina-se a proporcionar melhores condições para a formação de recursos humanos e para a produção e o aprofundamento do conhecimento nos cursos de pós-graduação stricto sensu mantidos por instituições públicas, envolvendo:

I - apoio às atividades inovadoras dos programas de pós-graduação (PPGs), voltadas para o seu desenvolvimento acadêmico, visando oferecer formação cada vez mais qualificada e diversificada aos estudantes de pós-graduação e pesquisadores em estágio pós-doutoral;

II - utilização dos recursos disponíveis no custeio das atividades científico- acadêmicas relacionadas à titulação de mestres e doutores e ao estágio pós-doutoral;

III - o apoio ao desenvolvimento dos trabalhos de planejamento e de execução da política institucional de pós-graduação.

# **3. ELEGIBILIDADE PARA UTILIZAÇÃO DO PROAP**

- Somente poderão utilizar recursos do PROAP docentes e discentes de pós-graduação vinculados aos PPGs stricto sensu acadêmicos da UFPA e convidados externos em atividades científico-acadêmicas no país.
- No caso das despesas relativas aos bolsistas PNPD, a análise de mérito e de priorização caberá aos bolsistas.
- Os discentes beneficiários de apoio não podem estar com matrícula trancada e tese/dissertação defendida. Os docentes não deverão estar afastados integralmente.
- Este manual não é aplicável aos programas com nota 6 ou 7 na CAPES, participantes do PROEX.

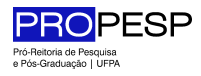

# **3.1 Itens Financiáveis de acordo com Portaria CAPES PROAP no. 156/2014**

- PROAP se destina a financiar **atividades de custeio**, indispensáveis ao funcionamento da pós-graduação.
- Despesas de Custeio são um conjunto de despesas relacionadas com os itens básicos de manutenção de uma instituição. Ou seja, para atender a manutenção de serviços, inclusive as destinadas a atender obras de conservação e adaptação de bens imóveis. Inclui material de consumo, serviços de terceiros pessoa física e jurídica, auxílio financeiro ao pesquisador, ao estudante e encargos diversos.
- Observar que *não está autorizado o uso do PROAP para aquisição de material permanente*.
- Para efeitos de classificação da despesa, considere material permanente o de duração superior a dois anos.

De acordo com Art. 7º (Portaria 156 PROAP CAPES), poderão ser custeadas despesas correntes nos elementos e atividades abaixo, discriminados conforme objetivos dispostos no Artigo 1º:

I - Elementos de despesa permitidos:

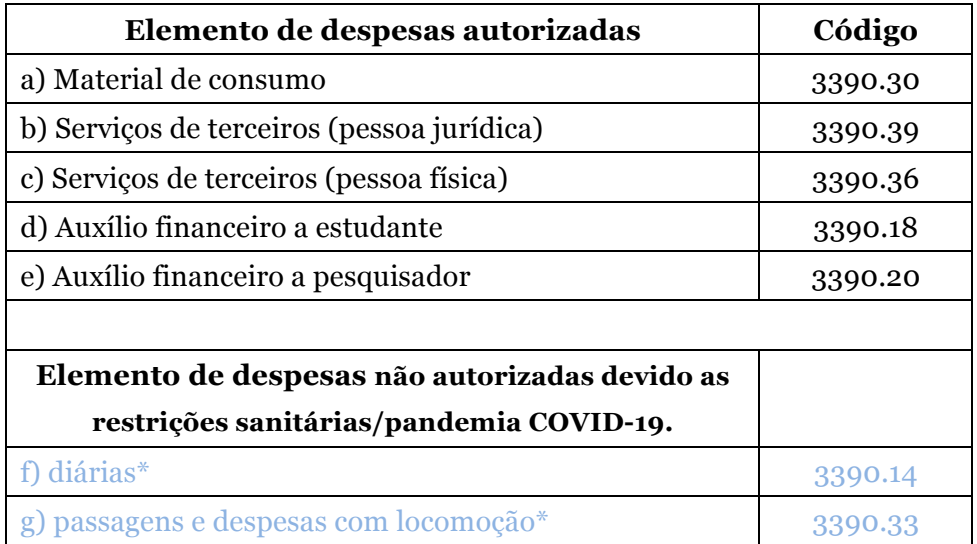

# II - Atividades a serem custeadas

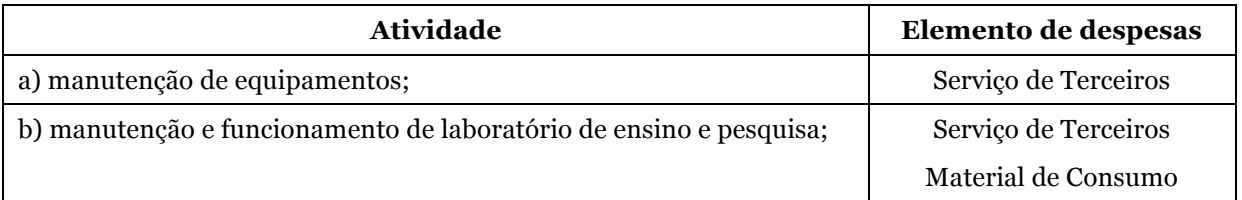

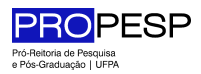

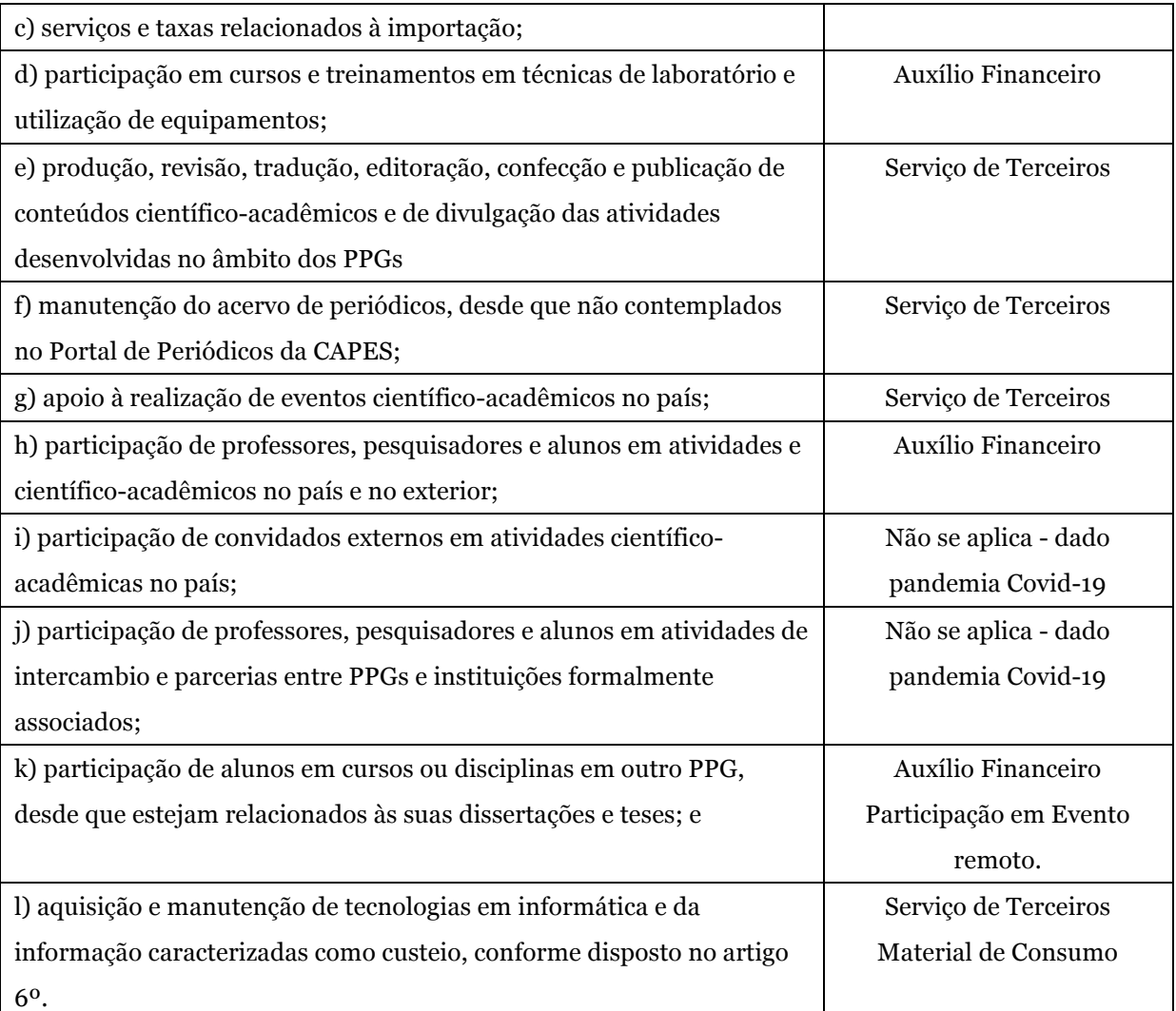

§ 1º As atividades descritas nas alíneas "h", "j" e "k" do inciso II deste artigo referem-se exclusivamente aos professores vinculados aos PPGs, alunos matriculados nos PPGs e pesquisadores em estágio pós-doutoral.

Obs.: Após consulta, CAPES informou que despesas na modalidade remota/*online* poderão ser realizadas, desde que justificadas e comprovadas.

# **3.2 Itens Não Financiáveis**

Não serão permitidos via PROAP, em nenhuma hipótese:

• Pagamentos de pró-labore, consultoria, gratificação, assistência técnica ou qualquer outro tipo de remuneração para professores visitantes, ou não visitantes, ministrarem cursos, seminários ou aulas, apresentarem trabalhos, participarem de bancas examinadoras ou de trabalhos de campo com recursos deste programa;

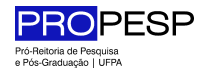

- Pagamentos de serviços de terceiros pessoa física para cobrir despesas que caracterizem contratos de longa duração, vínculo empregatício;
- Aquisição de material permanente (itens de capital), incluindo licença vitalícia de software e/ou respectiva atualização (Portaria Conjunta no 2 de 30/10/2017);
- A CAPES considera HD externo, ferramentas, software como bens permanentes, portanto eles não podem ser adquiridos com recurso PROAP; e
- É vedado o custeio acumulado utilizando-se dois elementos de despesa para a mesma finalidade, assim como destinado para o mesmo beneficiário.

# **4. TIPOS DE DESPESAS**

O Pagamento de Serviços de Terceiros (Pessoa Jurídica ou Pessoa Física) e a Compra de Materiais de Consumo obedecem a sistemáticas similares.

Poderá ser feita a contratação de prestação de serviços de pessoas jurídicas e/ou físicas e a aquisição de material de consumo, a fim de atender às atividades precípuas do programa de pósgraduação. As solicitações de cada despesa deverão ser encaminhadas em processos diferentes.

# **4.1. Material de Consumo** (3390.30)

Entende-se por material de consumo aquele que, em razão do seu uso, perde as propriedades físicas e deixa de atender as necessidades pelas quais tinha utilidade. O tempo médio de vida útil de um bem de consumo é de aproximadamente dois (dois) anos. Este também pode ser denominado como item de custeio e não é feito o tombamento pelo setor de Patrimônio.

**Exemplo de material de consumo**: material biológico, farmacológico e laboratorial, material químico, produtos de higienização, vidraria em geral; produtos químicos; material gráfico e de processamento de dados;

Alternativamente, as compras poderão ocorrer por: dispensa de licitação, inexigibilidade, pregão eletrônico e registro de preço, de acordo com os procedimentos divulgados pelo setor de compras da UFPA.

Dúvida frequente: material de expediente, material de papelarias, carimbos etc. quando estritamente necessário, será adquirido via agenda de compras, em acordo com procedimentos orientados pelo setor de compras da UFPA. Ou ainda, estes materiais poderão ser planejados com a unidade acadêmica.

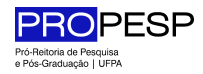

# **4.2. Serviço de Terceiro - Pessoa Jurídica** (3390.39)

Estes serviços incluem, principalmente: serviços de editoração, orgnaização de eventos científicos remotos/on-line, pagamentos referentes à manutenção de equipamentos, pagamento de anuidade de sociedade científica, manutenção de espaços de ensino e pesquisa, de uso do programa de pós-graduação, serviços de divulgação, impressão, encadernação, revisão/taxa de publicação de artigo científico despesas com congressos, simpósios, conferências ou exposições.

Para pagamento de anuidade de sociedade científica é necessária a emissão de nota fiscal, fatura ou recibo em nome da UFPA, para que se possa realizar o empenho e posterior pagamento.

## **4.3. Serviço de Terceiro - Pessoa Física** (3390.36)

Estes serviços contemplam remuneração de serviço de natureza eventual, prestado por pessoa física sem vínculo empregatício. É vedado prestação de serviço por prazo acima de 90 dias, conforme CLT, Art. 3º: considera-se empregado toda pessoa física que prestar serviços de natureza não eventual a empregador, sob a dependência deste e mediante salário.

O prestador de serviço não deve ter vínculo com a Instituição. Não serão aceitas propostas orçamentárias semelhantes ou padronizadas.

No caso de serviços prestados por pessoa física, para dispensa de licitação, deve ser considerado no valor total do serviço o INSS patronal, que corresponde a 20% do valor da proposta vencedora. O valor do INSS patronal será conjuntamente custeado com recursos PROAP/PPG.

Ex. Valor de despesa.....................R\$ 15.000,00

20% do INSS Patronal............R\$ 3.000,00

(=) **Total da Despesa..............R\$ 18.000,00**

#### **4.4. Auxílio Financeiro a Pesquisadores** (3390.20)

Apoio financeiro concedido a pesquisadores, individual ou coletivamente, exceto na condição de estudante, no desenvolvimento de pesquisas científicas e tecnológicas, nas suas mais diversas modalidades, observado o disposto no art. 26 da Lei Complementar no 101/2000.

Auxílio se destina a apoiar despess relacionadas à taxa de inscrição em eventos/revisão de artigo científico, apoiar demais atividades científicas, acadêmicas e a pesquisa nos programas de pósgraduação.

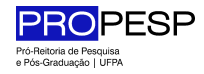

# **Valores Máximos Permitidos** (Portaria 132/2016)**:**

- o Inscrição em congresso no **país**: **R\$ 800,00** (Oitocentos reais)
- o Inscrição no **exterior: US\$ 600,00** (Seiscentos dólares)
- o Tradução/revisão de artigo: **R\$ 1.500,00** (Um mil e quinhentos reais)

# **4.5. Auxílio Financeiro a Estudantes** (3390.18)

Auxílio financeiro concedido pelo Estado prioritariamente a estudantes carentes, e concessão de auxílio para o desenvolvimento de estudos e pesquisas de natureza científica, realizadas por pessoas físicas na condição de estudante, observado o disposto no art. 26 da Lei Complementar no 101/2000.

O discente regularmente matriculado nos programas de pós-graduação *stricto sensu*, receberá auxílio, desde que para participação em atividades científica e/ou acadêmicas relacionadas ao respectivo programa e, de acordo com disponibilidade de recurso PROAP do PPG.

Fica sob a responsabilidade da Coordenação do Programa de Pós-Graduação a definição do valor de Auxílio Financeiro a ser concedido dentro da disponibilidade de recursos PROAP concedida ao respectivo programa.

## **Valores Máximos Permitidos** (Portaria 132/2016)**:**

- o Inscrição em congresso no **país**: **R\$ 800,00** (Oitocentos reais)
- o Inscrição no **exterior: US\$ 600,00** (Seiscentos dólares)
- o Auxílio no **país** (congresso): **R\$ 320,00** (Trezentos e vinte reais) p/dia de evento
- o Auxílio no **exterior:** Vide portaria 132/2016 (varia conforme país)
- o Auxílio para **trabalho de campo/curso/treinamento/disciplina/aula**
- o **R\$ 320,00** (Trezentos e vinte reais), limitados aos dias do trabalho de campo\* ou taxa de inscrição

\*Auxílio para trabalho de campo não está disponível devido a pandemia-Covid-19.

**Obs:** O valor solicitado fica sob a reponsabilidade da coordenação do programa, obedecendo ao máximo permitido.

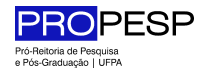

# **5. FORMAS DE COMPRA | MATERIAL DE CONSUMO, SERVIÇO DE TERCEIROS (Pessoa Jurídica e Pessoa Física)**

#### **a) Limites da Dispensa de Licitação** (Inciso II e XXI, Art. 24, Lei 8.666/93).

Dispensa para aquisição de bens e insumos destinados exclusivamente à pesquisa científica e tecnológica com recursos concedidos pela CAPES, pela FINEP, pelo CNPq ou por outras instituições de fomento à pesquisa credenciadas pelo CNPq para esse fim específico.

A MP 961/2020 altera os limites orçamentários para as dispensas da realização de processos licitatórios.

- o Para a contratação de obras e serviços de engenharia os novos valores são de até R\$ 100 mil (antes esse limite era de R\$ 33 mil);
- o Para compras e outros serviços até R\$ 50 mil (antes o limite era de R\$ 17,6 mil).

**b) Dispensa por valor** - aplicável para a aquisição de itens com valor inferior a R\$ 8.000,00 (oito mil reais). Inciso II, Art. 24, Lei 8.666/93 II - para outros serviços e compras de valor até 10% (dez por cento) do limite previsto na alínea "a", do inciso II do artigo anterior e para alienações, nos casos previstos nesta Lei, desde que não se refiram a parcelas de um mesmo serviço, compra ou alienação de maior vulto que possa ser realizada de uma só vez; (Redação dada pela Lei nº 9.648, de 1998)(link is external).

Para contratações de serviços e aquisições de materiais em valor superior a R\$ 8.000,00 (oito mil reais) deverá ser feita licitação, nestes casos o programa de pós-graduação deve fazer contato com a equipe da Diretoria de Pós-Graduação (DPG/PROPESP) pelo endereço dpg.propesp@ufpa.br. Caso a pessoa jurídica ou física possua exclusividade na prestação do serviço ou fornecimento do material esse limite não será observado.

No caso de localidades em que não seja possível a obtenção de 3 propostas devido a falta de fornecedores locais, o processo não será devolvido, porém **deverá possuir justificativa da falta das propostas**.

**c) Escolha justificada de marca ou modelo** - para o caso em que exista um único modelo de bem ou equipamento que atenda aos requisitos necessários para a realização da atividade de pesquisa. Neste caso, o pesquisador deve incluir uma Justificativa técnica e circunstanciada para escolha da marca e modelo do equipamento, visto que a mudança pode eventualmente comprometer o andamento da pesquisa.

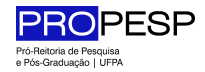

#### **d) Inexigibilidade de licitação** (Inciso I, Art. 25, Lei 8.666/93) - **Fornecedor EXCLUSIVO**

Quando houver inviabilidade de competição a aquisição equipamentos, que só possam ser fornecidos por produtor, empresa ou representante comercial **exclusivo**, vedada a preferência de marca, devendo a comprovação de exclusividade ser feita por meio de atestado fornecido pelo órgão de registro do comércio do local em que se realizará a licitação ou a obra ou o serviço, pelo Sindicato, Federação ou Confederação Patronal, ou, ainda, pelas entidades equivalentes. Para produtos de venda exclusiva, emitir solicitação de compra em separado dos demais materiais, sendo uma solicitação para cada empresa.

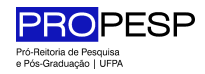

# **6. SOLICITAÇÕES E PROCEDIMENTOS ADMINISTRATIVOS**

É fundamental que toda a documentação relacionada seja incluída no processo, evitando que estes precisem retornar ao setor de origem para complementação.

# **6.1. Atribuições**

# • **Compete ao setor de origem PPG/Unidade (solicitante)**

- o Verificar se o ITEM pode ser adquirido com verba do PROAP (Ver Portaria N°156, de 28 de novembro de 2014, art 7°);
- o Cadastrar e Assinar Ofício como Documento Avulso via SIPAC;
- o Elaboração dos termos de compra
- o Solicitação de autorização de pagamento

# • **Compete a DPG/PROPESP**

- o Conferência da documentação
- o Acompanhamento de Saldo
- o Autorização de pagamento e demais encaminhamentos à DFC/PROAD.

# **6.2. Fluxo principal dos processos para uso do PROAP:**

## • **1a. Etapa: Empenho**

- o Docente informa demanda ao PPG
- o Secretaria PPG/CPGA Unidade preenchem requisição no SIPAC
- o Coordenador aprova requisição e solicita a DPG/PROPESP
- o DPG/PROPESP analisa e aprova requisição
- o PPG Protocola o Processo físico no Protocolo Geral (Reitoria)
- o DPG/PROPESP analisa/autoriza empenho
- o DFC/PROAD analisa/emite empenho
- o Retorna Processo Físico para PPG/Unidade solicitante.
- **2a. Etapa: Pagamento/liquidação**
	- o Após execução da despesa PPG/CPGA certifica Nota Fiscal, anexa os documento comprobatórios
	- o Retorna o processo físico para DPG/PROPESP
	- o DPG/PROPESP analisa/autoriza pagamento
	- o DFC/PROAD analisa/efetua pagamento
	- o Processo arquivado para prestação de contas (SIMEC/TED PROAP UFPA)

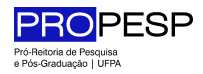

#### **6.3. Como encaminhar e instruir o Processo de solicitação no SIPAC**

- Todas as solicitações devem ser encaminhadas via Protocolo Geral (prédio da Reitoria), os Campi poderão encaminhar via malote institucional. O ofício de solicitação deve conter assinaturas originais ou podem ser assinado eletronicamente pelo coordenador(a) de programa ou pelo(a) vice coordenador(a). A assinatura eletrônica do ofício pode ser realizada, após cadastro do ofício como documento avulso via **Mesa Virtual/SIPAC**. (Não serão aceitos pedidos com assinaturas digitalizadas ou assinados por outra pessoa ou sem assinaturas).
- Imprimir o ofício para compor o processo físico, acompanhados daS documentações indicadas nos anexos conforme natureza da despesa.

#### **Observações:**

**Obs1:** O saldo disponível no SIPAC deverá ser maior ou igual ao valor da demanda do programa.

**Obs2:** Se tratando de aquisição de periféricos de computador deve ser informado: o número do tombamento do equipamento a ser beneficiado e se a aquisição é para fins de reposição de peça ou para aumento da capacidade.

**Obs3:** Quando se tratar de **serviços de manutenção** máquinas e equipamentos, o processo deverá conter o **número do tombamento do bem**.

**Obs 4:** Caso o equipamento tenha sido adquirido via FADESP, a Coordenação do programa deverá verificar junto ao DEPAD a catalogação do tombamento.

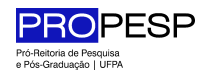

## **ANEXO 1.** INSTRUÇÃO DO PROCESSO

# **MATERIAL DE CONSUMO | SERVIÇO DE TERCEIROS PESSOA JURÍDICA**

1. Coordenador do PPG encaminha ofício descrevendo a solicitação para a PROPESP, informa a origem do recurso PROAP/PPG e o código do plano interno do PROAP 2020: PI OCCCUO9414N;

2. Três (03) orçamentos em nome da UFPA - orçamentos legíveis, assinados, valores em reais incluindo fretes, impostos, carga e descarga, com validade da proposta (proposta fora da validade *não será atendida* pela PROAD), Prazo de execução do serviço, Forma de pagamento, Endereço completo com CEP.

3. Anexar SICAF ou as três Certidões Negativas, da Receita Federal, do TST e do FGTS. Links disponíveis em: https://proad.ufpa.br/index.php/manuais-e-certidoes

4. Anexar Termo de Referência (Modelo disponível no link https://proad.ufpa.br/index.php/dfc2);.

5. PPG/CPGA - Cadastra Requisição no SIPAC; Informa Unidade de Custo PROPESP: 1172. Inclui: Mapa de Julgamento das Propostas; Mapa de Relatório de Resumo para Empenho; Mapa de Parecer Técnico assinado e identificado pelos responsáveis e pelo ordenador de despesa da unidade.

6. PPG/CPGA - Registra no SIASGNET anexando ao processo SOMENTE a última tela do registro.

# **7. PPG/CPGA informa o número da requisição para dpg.propes@ufpa.br (PROPESP) para autorização. Imprimi a guia de requisição. Protocola o processo físico.**

8. PROPESP/DPG via SIPAC **-** Analisa, aprova e encaminha para empenho na DFC/PROAD. Retorna processo físico ao PPG para anexar documentos da execução da despesa.

9. PPG/CPGA certifica verso da Nota Fiscal, anexa os documento comprobatórios e retorna o processo físico para DPG/PROPESP.

10. DPG/PROPESP - analisa documentos comprobatórios, autoriza pagamento. Envia a DFC/PROAD para pagamento da despesa. Processo arquivado para prestação de contas (SIMEC/TED PROAP UFPA).

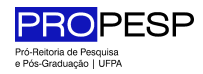

## **ANEXO 2.** INSTRUÇÃO DO PROCESSO

# **SERVIÇO DE TERCEIROS PESSOA FÍSICA** [Passo 3 difere do Anexo 1]

1. Coordenador do PPG encaminha ofício descrevendo a solicitação para a PROPESP, a origem do recurso PROAP/PPG, o código do plano interno do PROAP 2020: PI OCCCUO9414N;

2. Três (03) orçamentos em nome da UFPA - orçamentos legíveis, assinados, valores em reais incluindo fretes, impostos, carga e descarga, com validade da proposta (proposta fora da validade *não será atendida* pela PROAD), Prazo de execução do serviço, Forma de pagamento, Endereço completo com CEP.

3. Anexar cópias legíveis dos documentos: CPF, RG, NIT ou PIS/PASEP, Comprovante de residência; *Curriculum Vitae*, Nota Técnica (quando se tratar serviços especializados a fim de demonstrar a qualificação do prestador de serviço).

4. Anexar SICAF ou as três Certidões Negativas, da Receita Federal, do TST e do FGTS. Links disponíveis em: https://proad.ufpa.br/index.php/manuais-e-certidoes

5. Anexar Termo de Referência (Modelo disponível no link https://proad.ufpa.br/index.php/dfc2).

6. PPG/CPGA - Cadastra Requisição no SIPAC; Informa Unidade de Custo PROPESP: 1172. Inclui: Mapa de julgamento das propostas; Mapa de relatório de resumo para empenho; Mapa de parecer técnico assinado e identificado pelos responsáveis e pelo ordenador de despesa da unidade.

7. PPG/CPGA - Registra no SIASGNET anexando ao PROCESSO SOMENTE a última tela do registro.

# **8. PPG/CPGA informa o número da requisição para dpg.propes@ufpa.br (PROPESP) para autorização. Imprimi a guia de requisição. Protocola o processo físico.**

9. PROPESP/DPG via SIPAC **-** Analisa, aprova e encaminha para empenho na DFC/PROAD. Retorna processo físico ao PPG para anexar documentos da execução da despesa.

10. PPG/CPGA certifica verso da Nota Fiscal, anexa os documento comprobatórios e retorna o processo físico para DPG/PROPESP.

11. DPG/PROPESP - analisa documentos comprobatórios, autoriza pagamento. Envia a DFC/PROAD para pagamento da despesa. Processo arquivado para prestação de contas (SIMEC/TED PROAP UFPA).

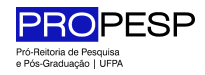

# **ANEXO 3.** INSTRUÇÃO DO PROCESSO **AUXÍLIO FINANCEIRO A PESQUISADORES** [código 3090.20-1]

1. Coordenador do PPG encaminha ofício descrevendo a solicitação para a PROPESP, a origem do recurso PROAP/PPG, o código do plano interno do PROAP 2020: PI OCCCUO9414N. Assim como, informa o local/endereço do evento remoto, período, valor da taxa de inscrição, número de participantes, objetivo da participação relativa ao PPG.

2. Requisição cadastrada no SIPAC devidamente assinada **digitalmente** pelo ordenador de despesa.

3. No caso de participação em evento remoto, anexar o folder ou programação, contendo os dados para pagamento (Razão Social e CNPJ) e, quando for o caso de apresentação de trabalho, anexar o resumo do mesmo e carta de aceite.

3. Formulário de Auxílio ao Pesquisador, onde a Coordenação do PPG assina como Proponente. Disponível em: https://proad.ufpa.br/index.php/dfc2

**4. PPG/CPGA informa o número da requisição** para dpg.propes@ufpa.br (PROPESP) para autorização. **Imprimi a guia de requisição. Protocola o processo físico.**

5. PROPESP/DPG via SIPAC **-** Analisa, aprova e encaminha para empenho na DFC/PROAD. Retorna processo físico ao PPG para anexar documentos da execução da despesa.

6. PPG/CPGA certifica verso da Nota Fiscal, anexa os documento comprobatórios e retorna o processo físico para DPG/PROPESP.

7. DPG/PROPESP - analisa documentos comprobatórios, autoriza pagamento. Envia a DFC/PROAD para pagamento da despesa. Processo arquivado para prestação de contas (SIMEC/TED PROAP UFPA).

Obs: Serão aceitos para o recebimento dos respectivos auxílios os beneficiários que possuírem conta corrente. Não sendo aceitos contas digitais, com exceção do Banco Inter.

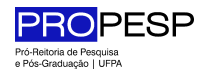

# **ANEXO 4.** INSTRUÇÃO DO PROCESSO **AUXÍLIO FINANCEIRO A ESTUDANTES** [código 3090.18-4]

1. Coordenador do PPG encaminha ofício descrevendo a solicitação para a PROPESP, a origem do recurso PROAP/PPG, o código do plano interno do PROAP 2020: PI OCCCUO9414N. Assim como, o local/endereço do evento remoto, período e objetivo da participação relativa ao PPG.

2. Requisição cadastrada no SIPAC devidamente assinada **digitalmente** pelo ordenador de despesa.

3. No caso de participação em evento remoto, anexar o folder ou programação e, quando for o caso de apresentação de trabalho, anexar o resumo do mesmo e carta de aceite.

4. Cópia do comprovante de matrícula (histórico escolar ou declaração da Coordenação do PPG).

5. Formulário de Auxílio Financeiro, onde a Coordenação do PPG assina como Proponente. Disponível em: https://proad.ufpa.br/index.php/dfc2

**4. PPG/CPGA informa o número da requisição** para dpg.propes@ufpa.br (PROPESP) para autorização. **Imprimi a guia de requisição. Protocola o processo físico.**

5. PROPESP/DPG via SIPAC **-** Analisa, aprova e encaminha para empenho na DFC/PROAD. Retorna processo físico ao PPG para anexar documentos da execução da despesa.

6. PPG/CPGA certifica verso da Nota Fiscal, anexa os documento comprobatórios e retorna o processo físico para DPG/PROPESP.

7. DPG/PROPESP - analisa documentos comprobatórios, autoriza pagamento. Envia a DFC/PROAD para pagamento da despesa. Processo arquivado para prestação de contas (SIMEC/TED PROAP UFPA).

- Obs1: O empenho e posterior pagamento somente serão realizados mediante a **assinatura digital do ordenador de despesa via SIPAC**.
- Obs2: Serão aceitos para o recebimento dos respectivos auxílios os beneficiários que possuírem conta corrente. Não sendo aceitos contas digitais, com exceção do Banco Inter.